## **Generate Employee Verification Code:** Login to BPSS from my.ny.gov

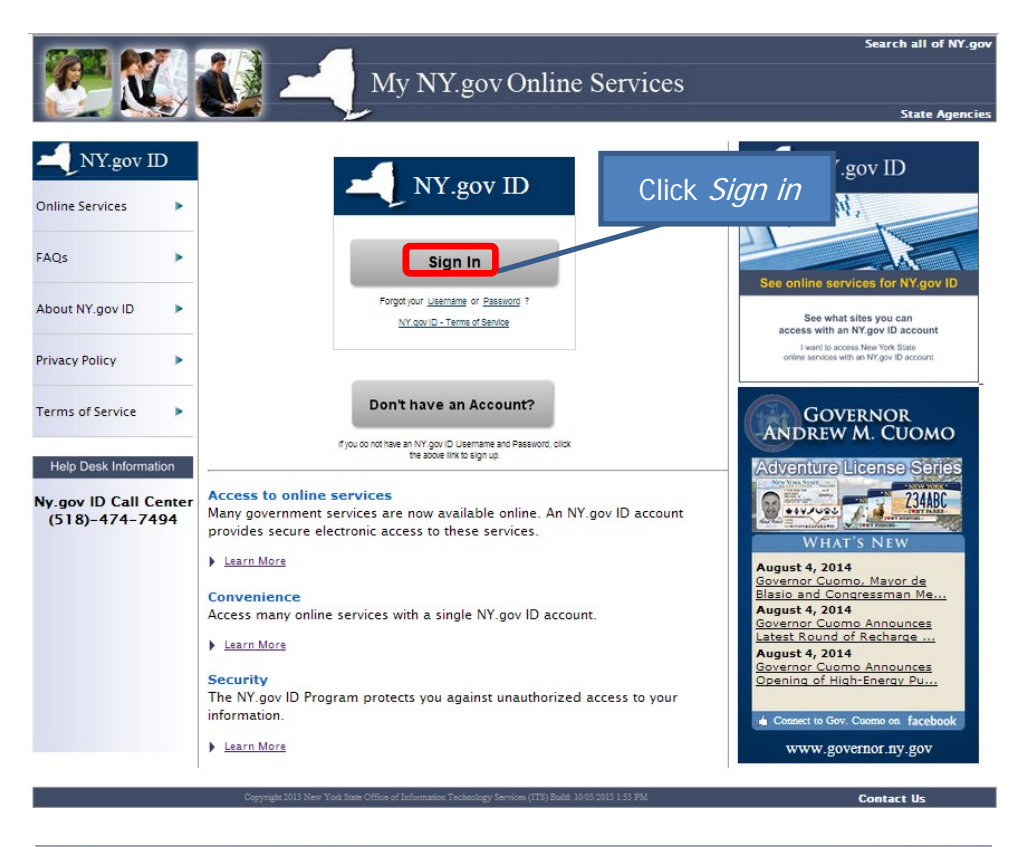

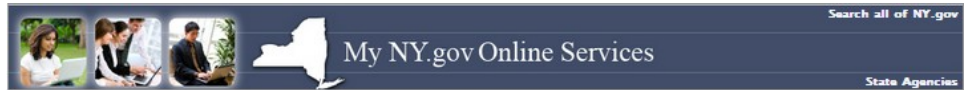

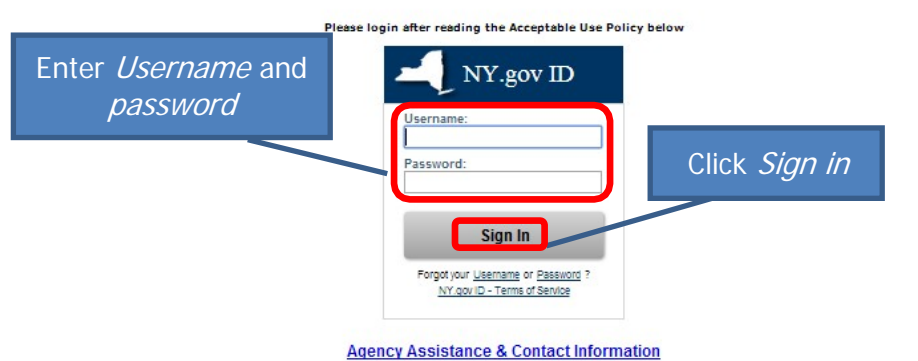

## ACCEPTABLE USE POLICY FOR USERS OF NY.gov

This application uses the New York State (hereinafter State) Central Directory Service of the NYeNet for authorizon and authorization. In addition to any obligations<br>arising under acceptable use policies or terms of servic

- 
- 
- 
- 
- 1. You shall use this application only for purposes directly related to the conduct of official business with the State or its agencies and the application shall not be<br>promotion computers critically but not infinite to th
- 
- 
- 

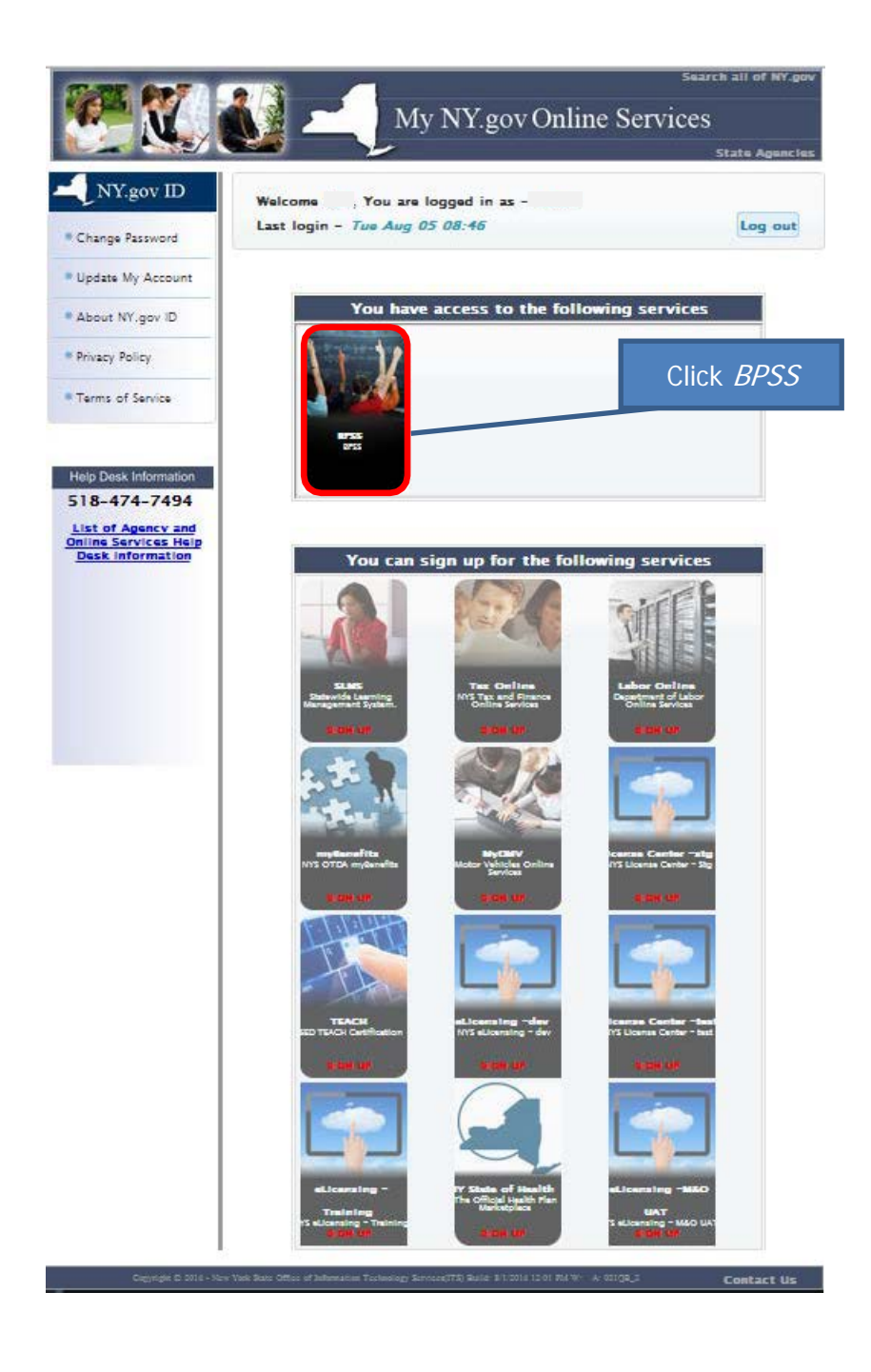

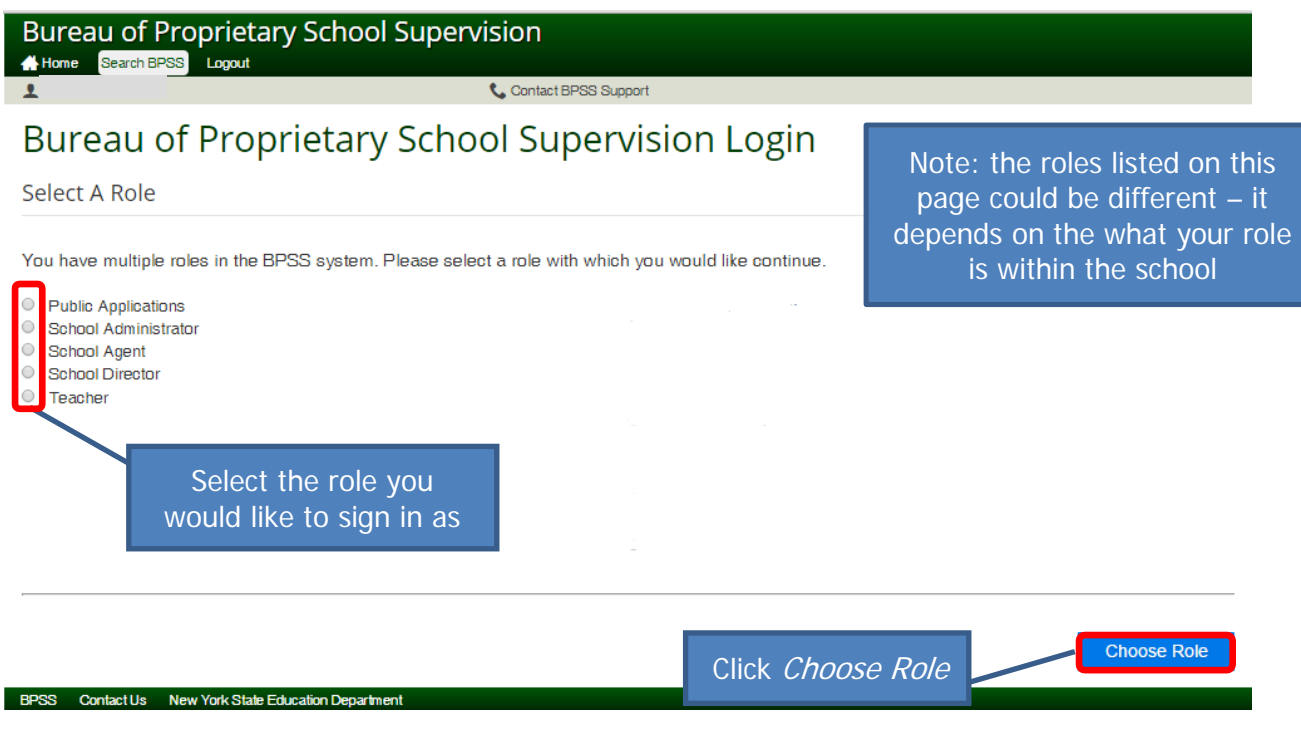

## **Bureau of Proprietary School Supervision**

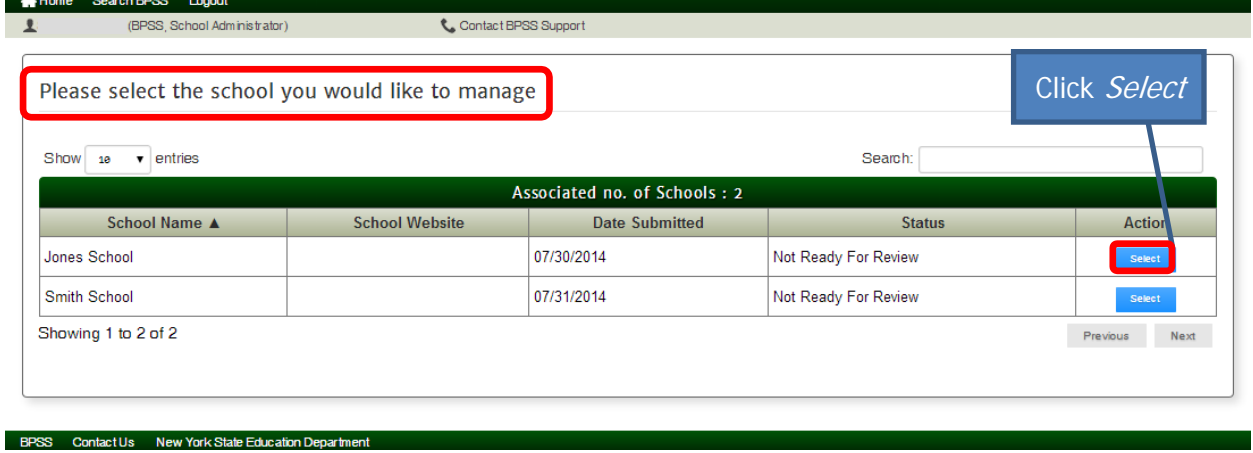

Page 3

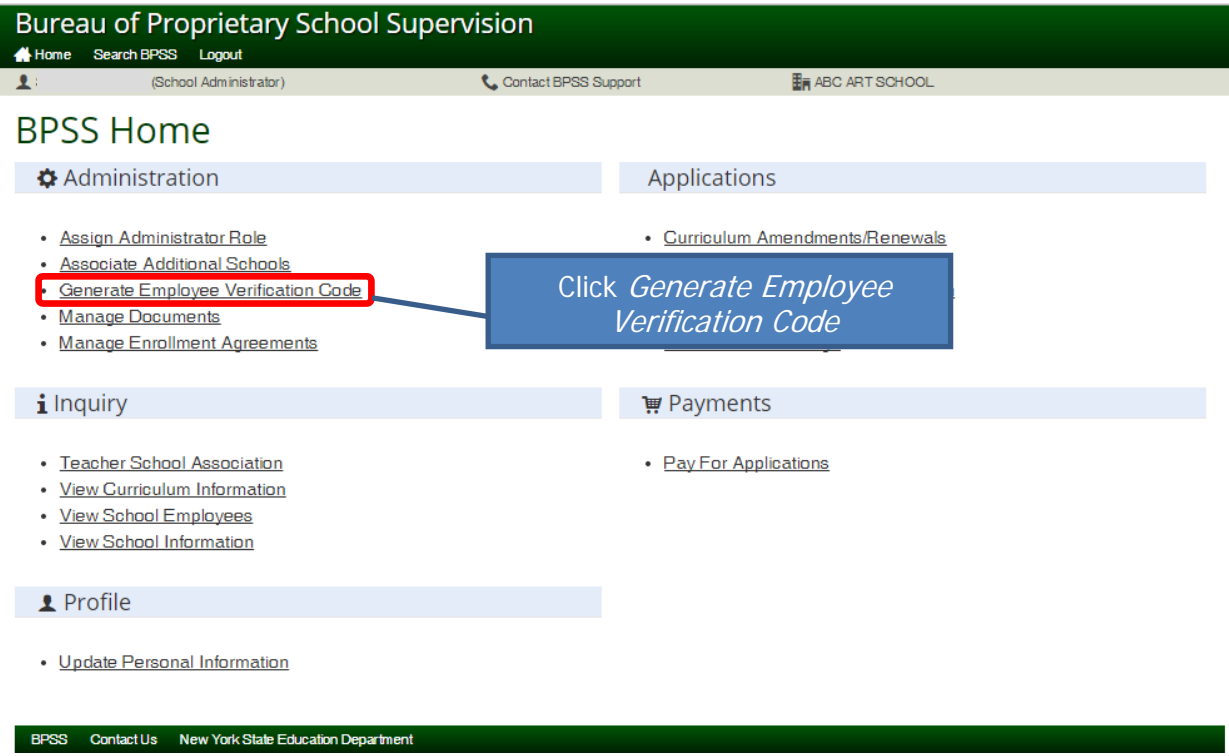

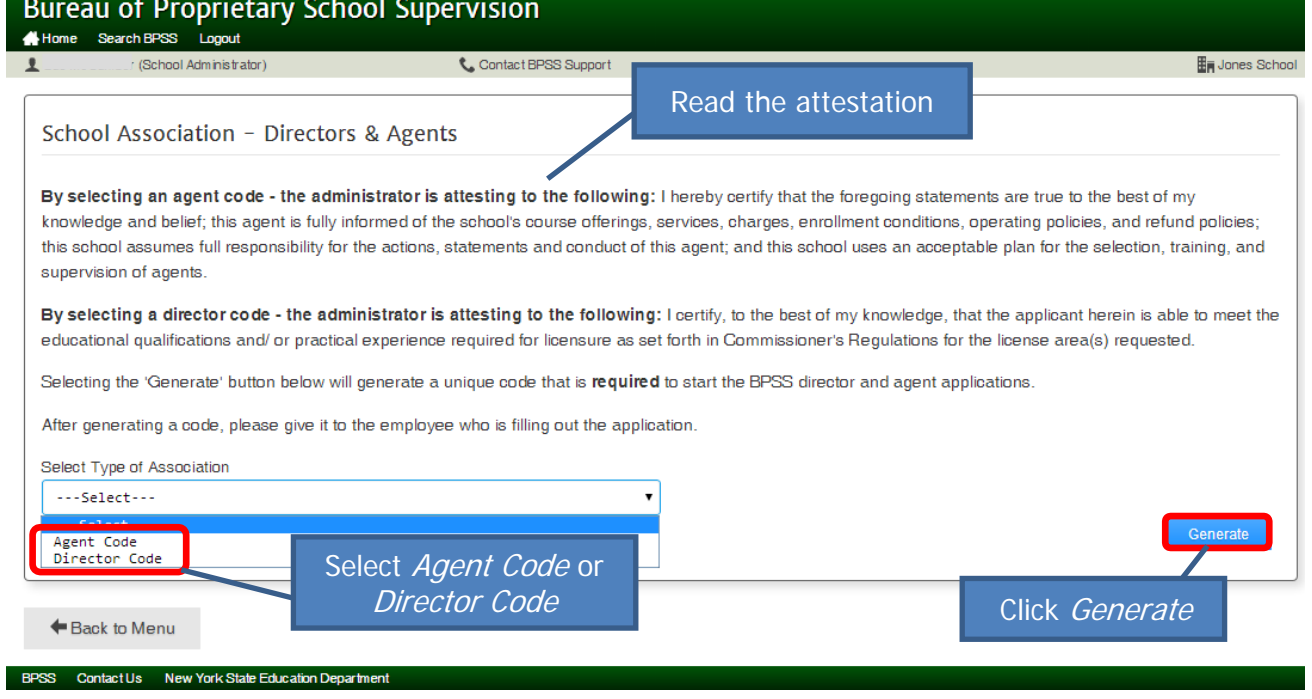

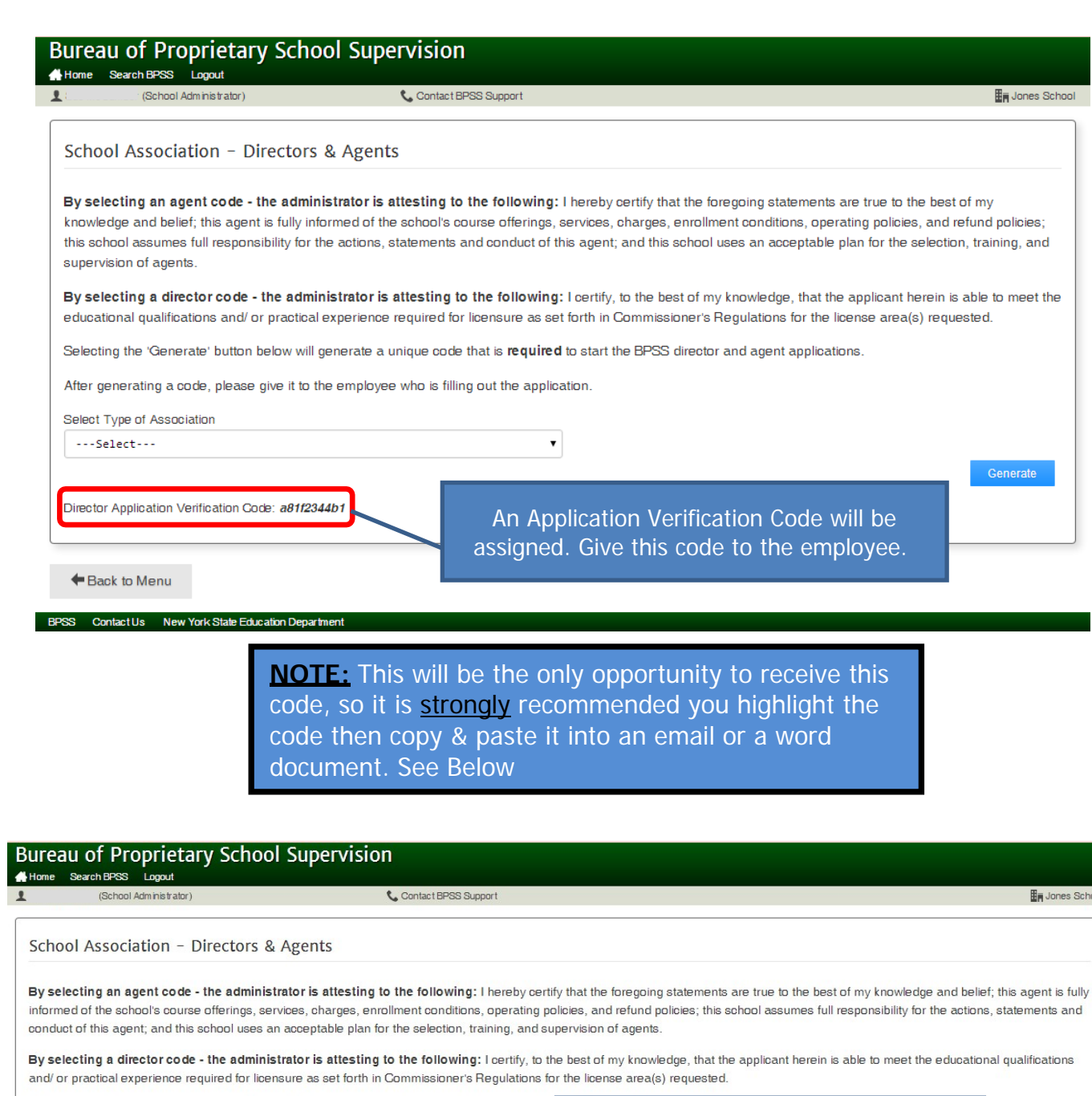

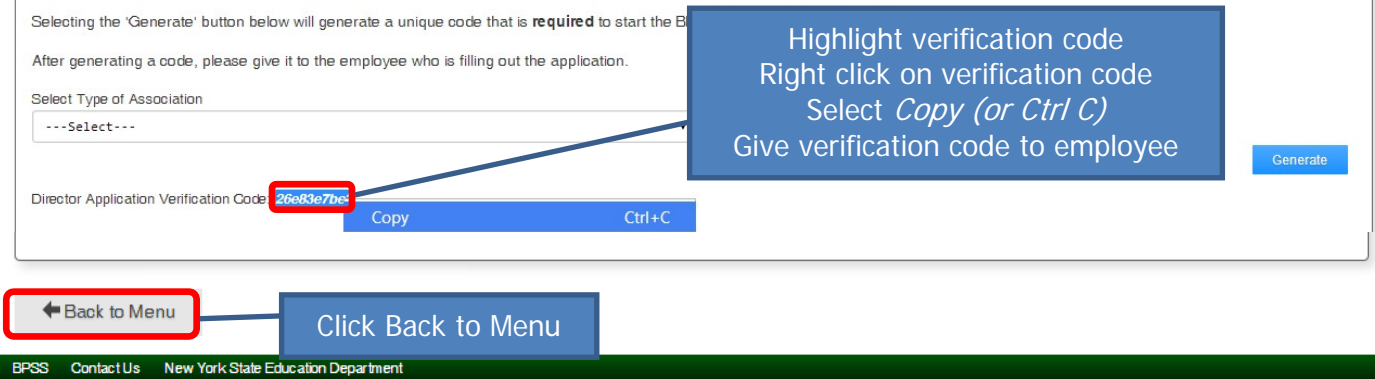

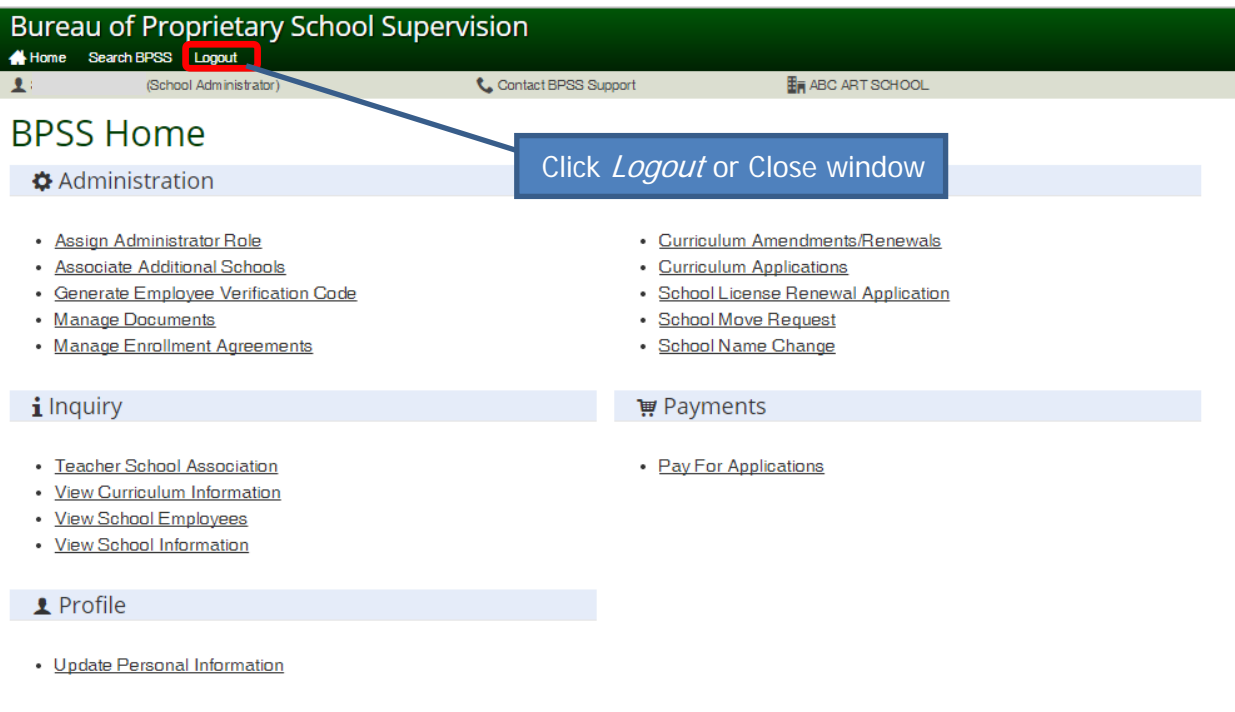

BPSS Contact Us New York State Education Department